## Index

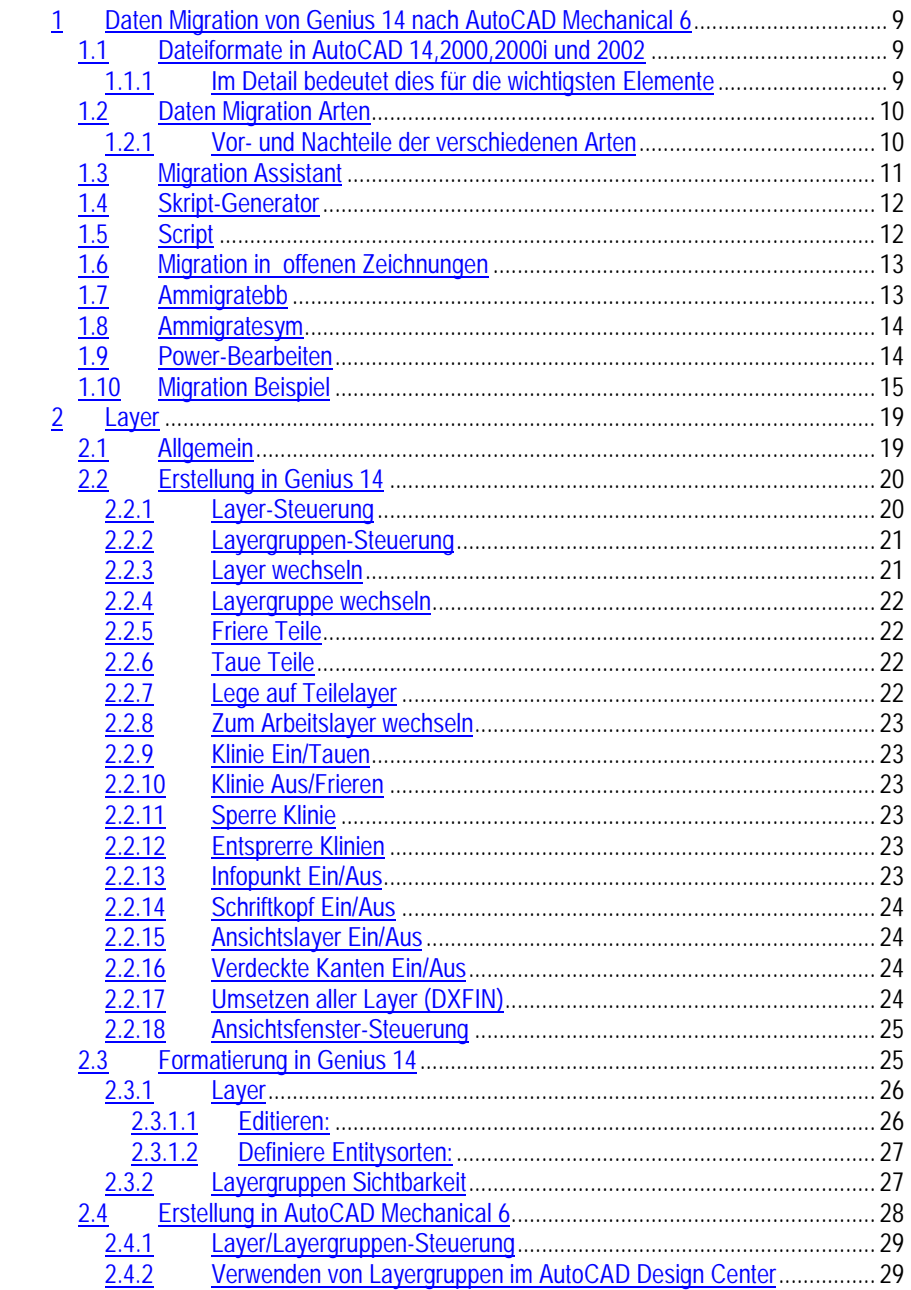

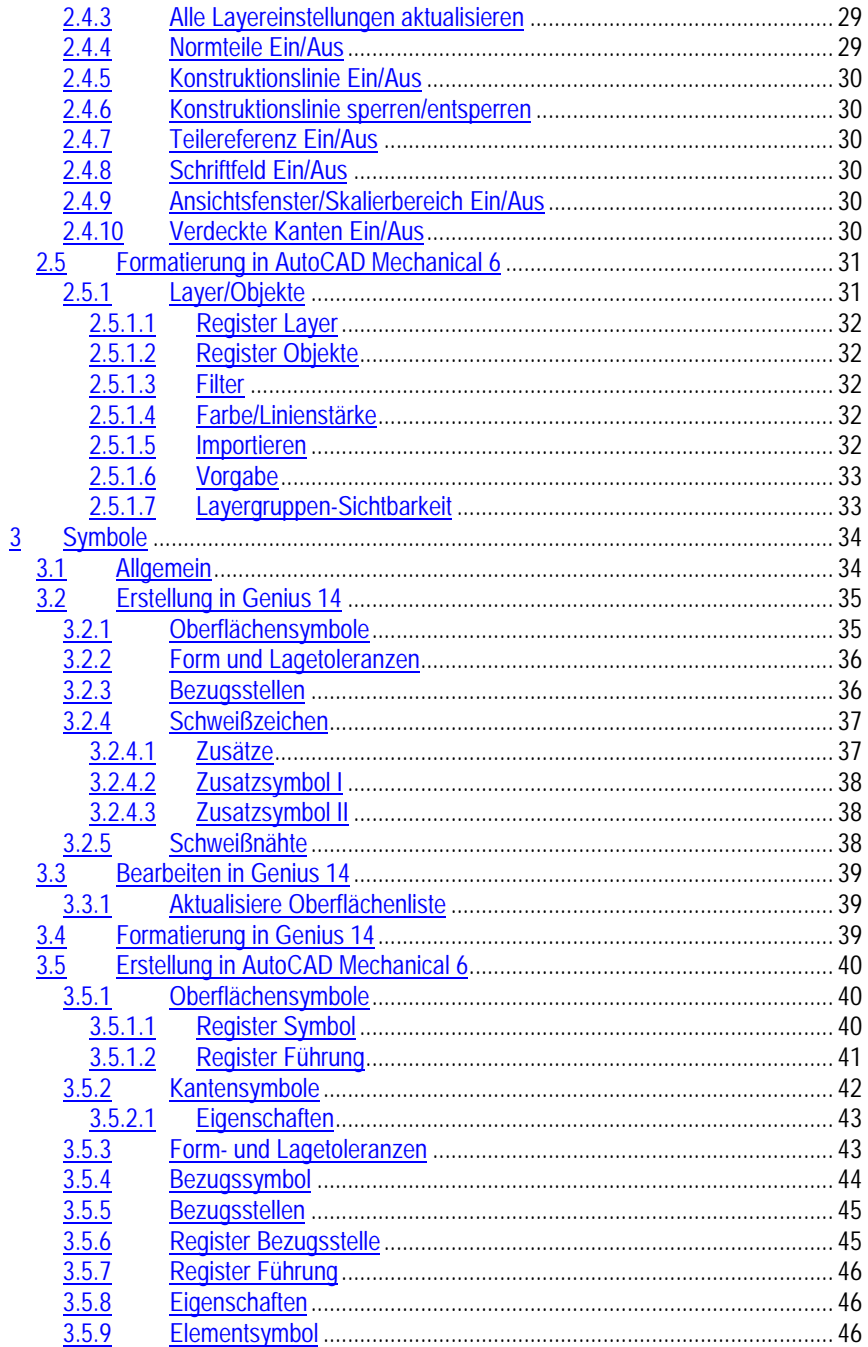

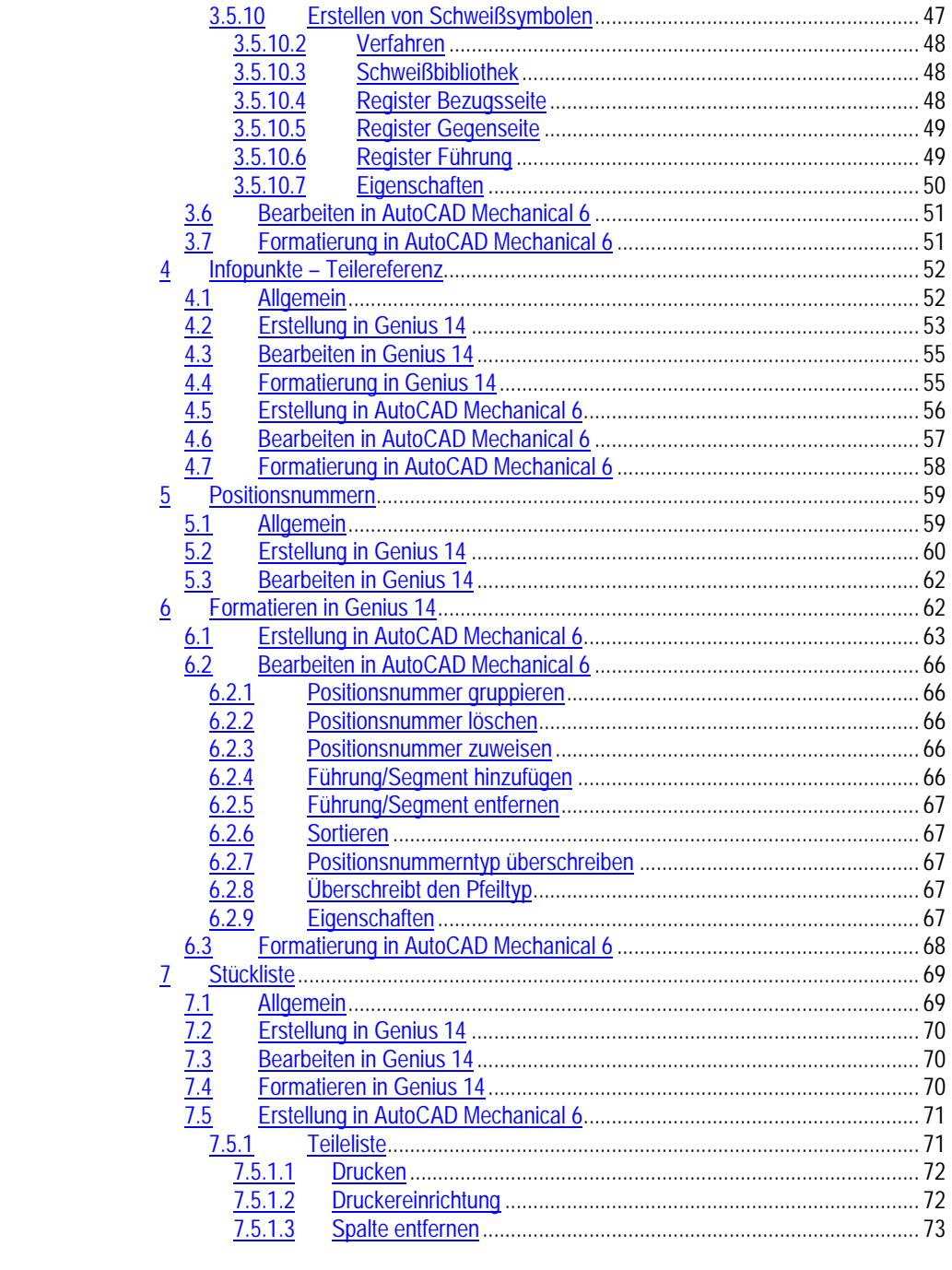

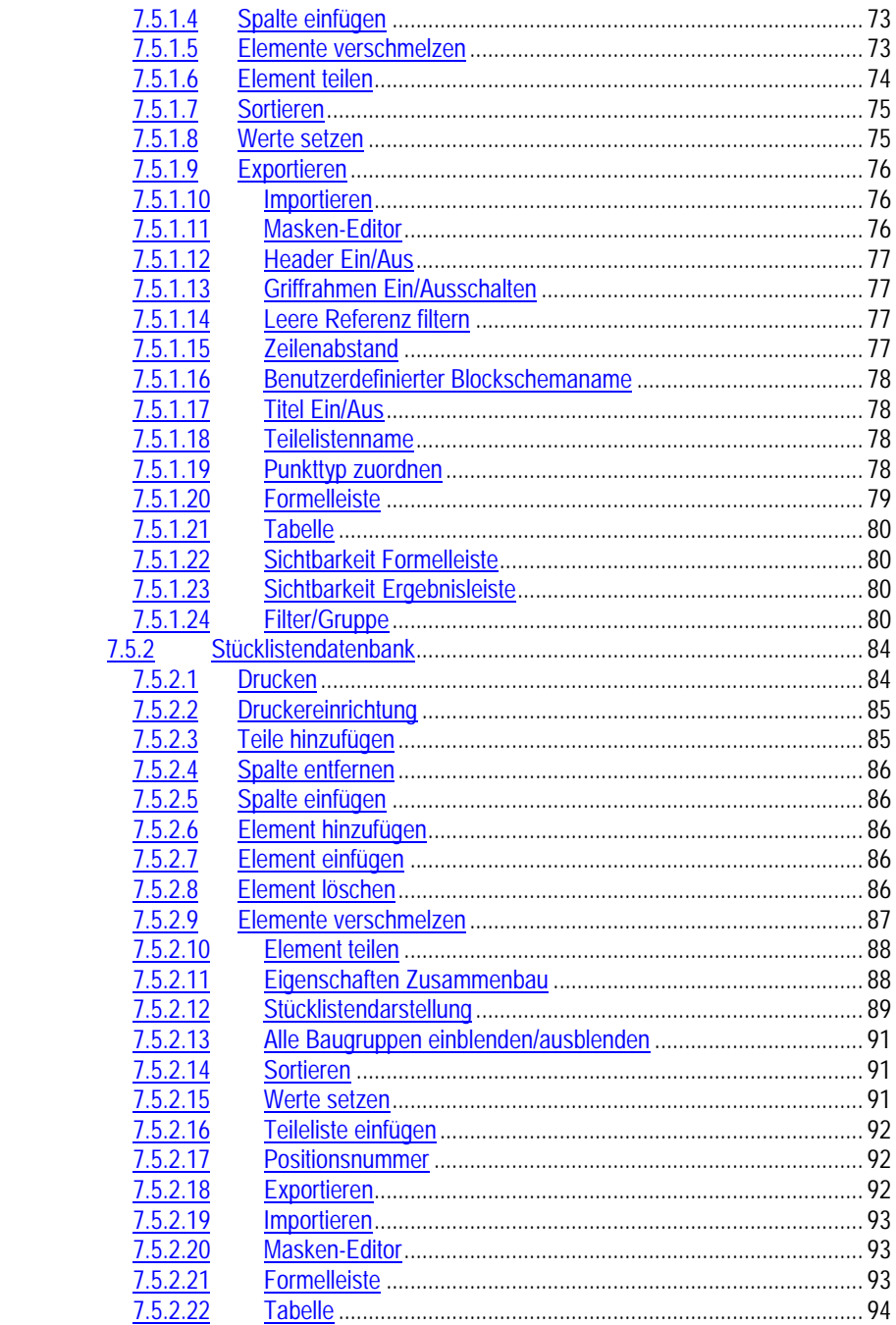

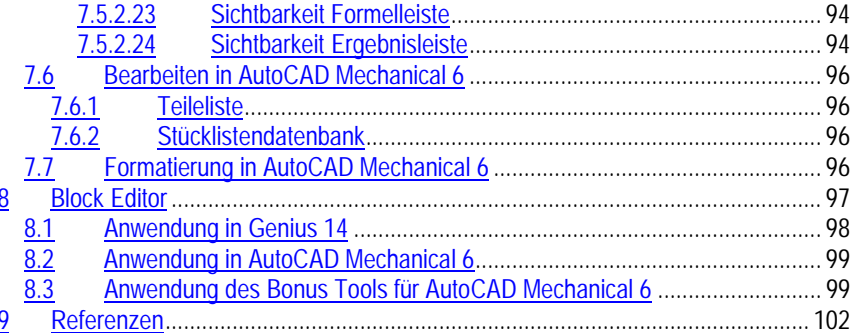